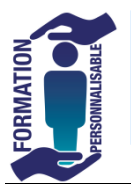

## **Gérer les factures de façon dématérialisée sur Chorus Pro** Initiation

## **Objectifs de la formation**

*(savoirs-faires à maîtriser à l'issue de la formation)*

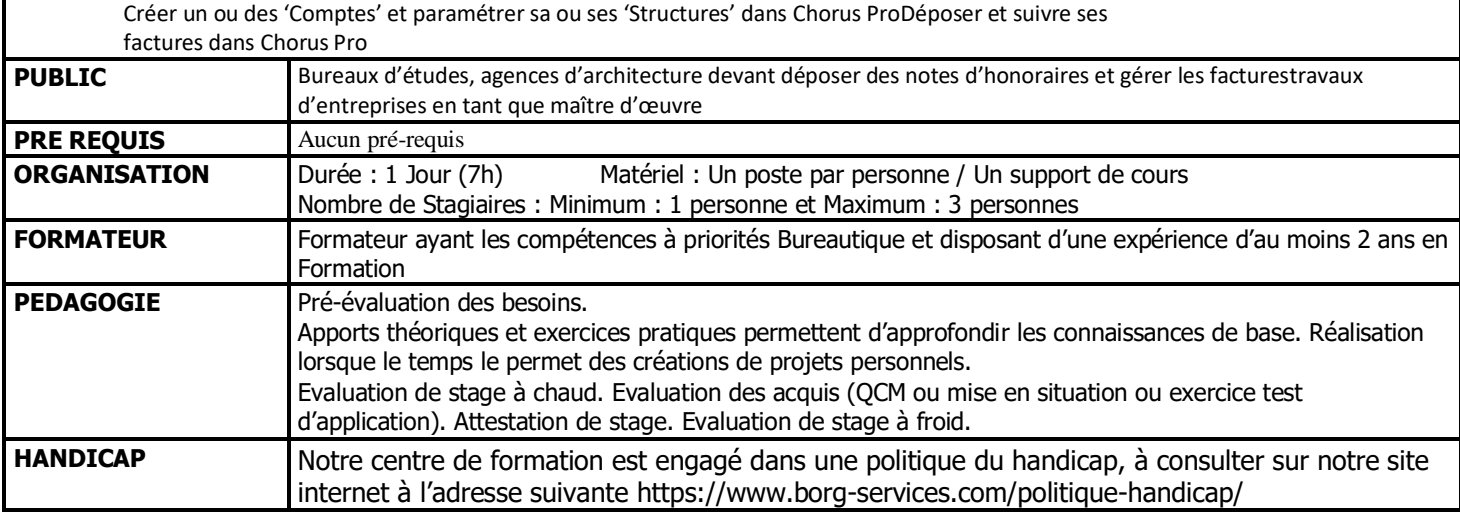

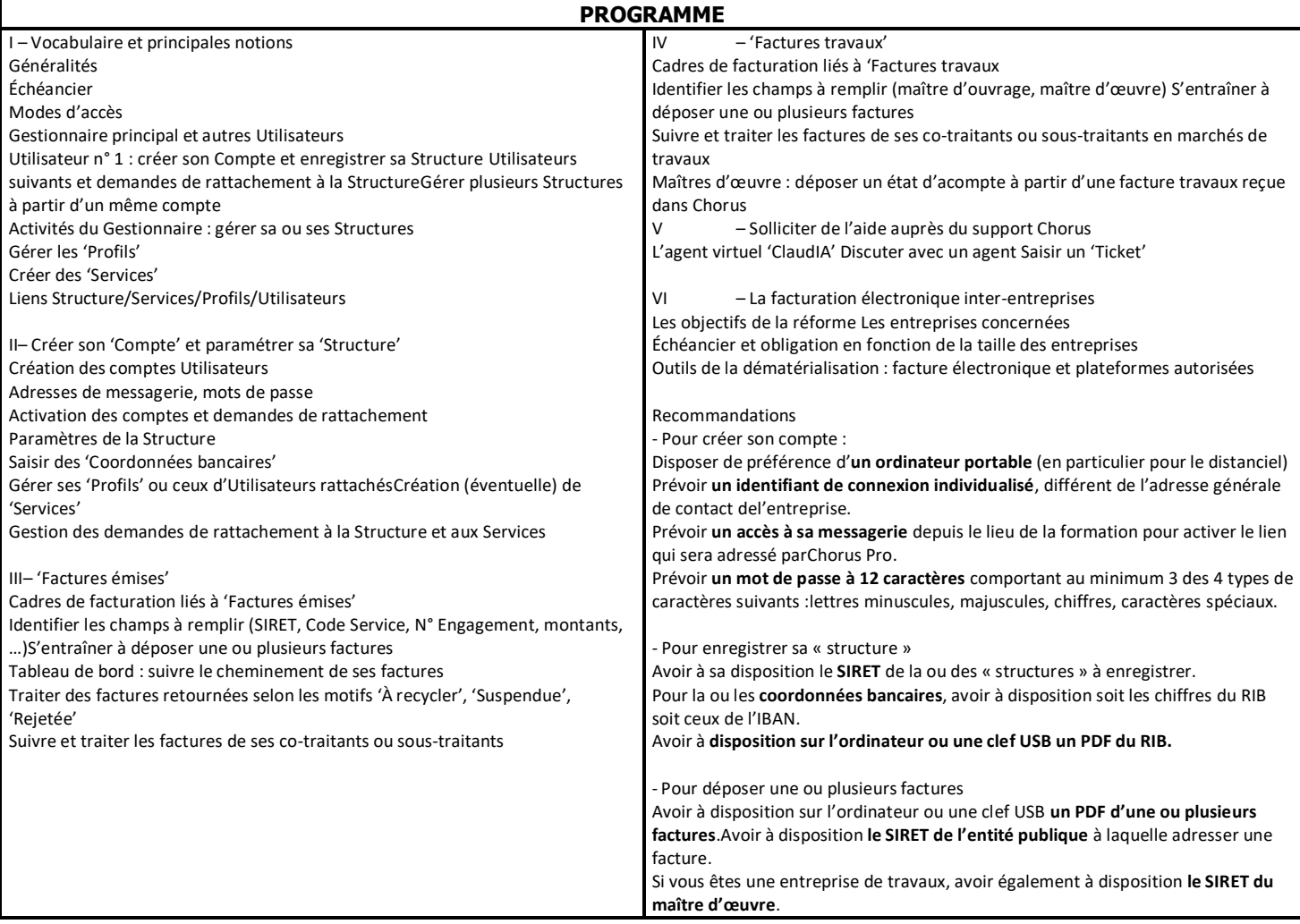

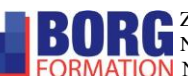